# **Dasturlash asoslari**

**Hello world**

### **Iqtibos**

### Butun dunyo sizga qarshi bo'lib tuyulganida, samolyot shamol esish yo'nalishida emas, balki unga qarshi ko'tarilishini unutmang

Genri Ford. Frod avtokonserni asoschisi.

## **Data representation**

Kompyuter ma'lumotlarni qanday ko'rinishda ko'radi?

# **O'nlik sanoq sistemasi Decimal digit**

Odamzod sanashda ishlatuvchi tizim

#### **O'nlik sanoq sistemasi qanday ishlaydi?**

• Decimal digit

• BASE 10

- Raqamning har bir xonasi o'z o'rni, qiymati va nomiga ega
- 10ta raqam sanab bo'lingach yangi xona qo'shiladi

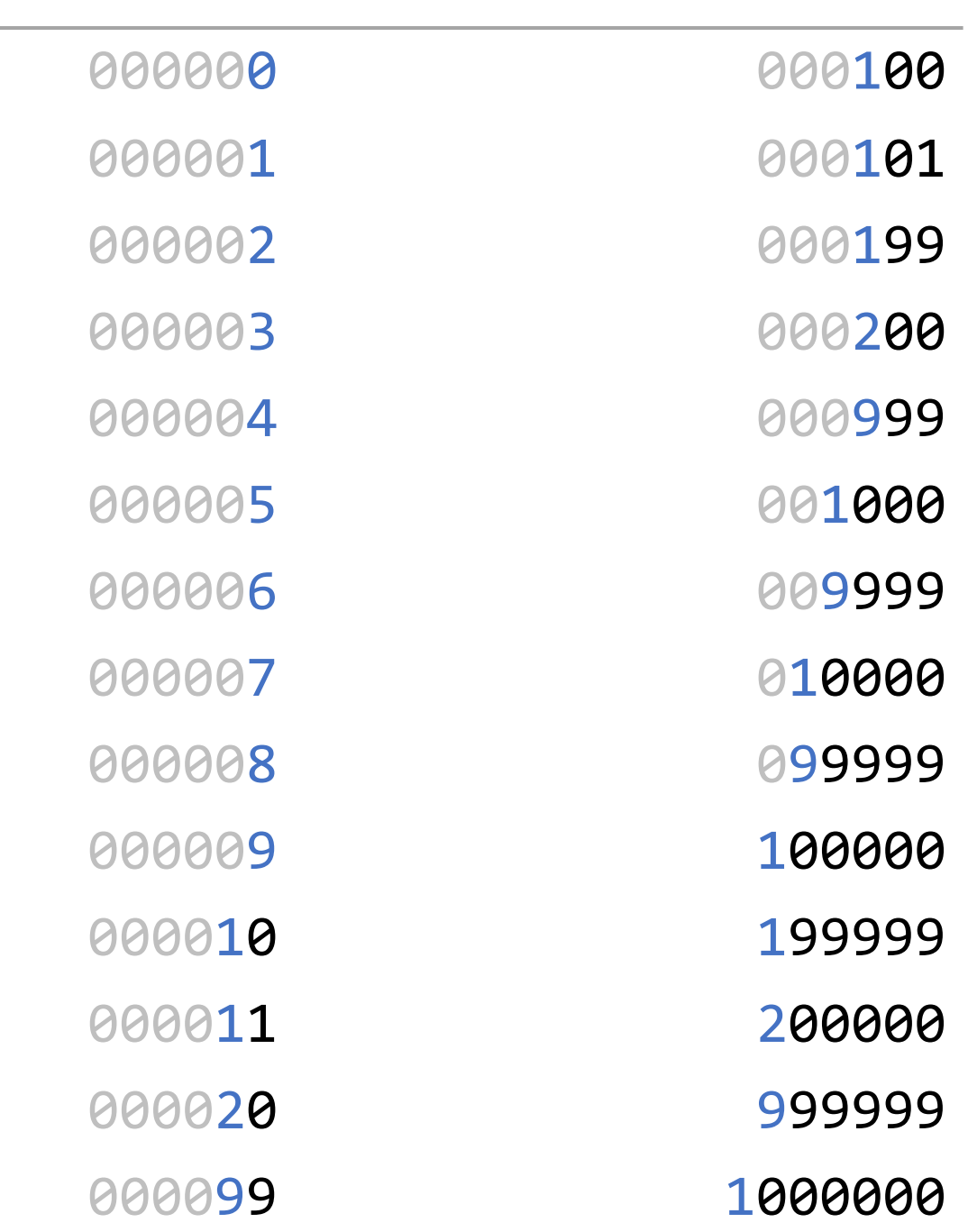

#### **0 (nol) o'nlik sanoq sistemasida**

- Nullus (lotin tilidan) hech qanday
- $\cdot$  + va operatsiyalari jarayonida o'zgarish bermaydi
- 0ga / (bo'lish) mumkin emas
- 0ga \* (ko'paytirish) 0 beradi
- Ungacha manfiy sonlar
- Undan so'ng musbat sonlar

#### -2 -1 **0** 1 2

#### **Kasr sonlar**

- Ikki butun son oralig'ida bo'ladi
- Nuqta belgisidan keyin yoziladi
- Xonalar to'ldirilishi faqat belgilangan xona va nuqta orasida **0** bo'lganda amalga oshiriladi
- 1.000000 1.010000 1.100000 1.090000 1.200000 1.100000 1.300000 1.001000 1.400000 1.099000 1.500000 1.100000 1.600000 1.000100 1.700000 1.099900 1.800000 1.100000 1.900000 1.999999
	-
	-
	-
	-
	-
	-
	-
	-
	-
	-

# **Ikkilik sanoq sistemasi Binary digit**

Eng universal ma'lumotlarni kodlash tizimi

#### **Nima uchun ikkilik?**

- Ishlab chiqariluvchi qurilma faqat elektr tokida ishlay olishi kerak
- Ma'lumotlarni qurilmada saqlanishi uchun ular sodda bo'lishi shart
- Odamlar orasida ishlatiluvchi xohlagan belgi va harfni ifodalash qulayligi bo'lishi kerak

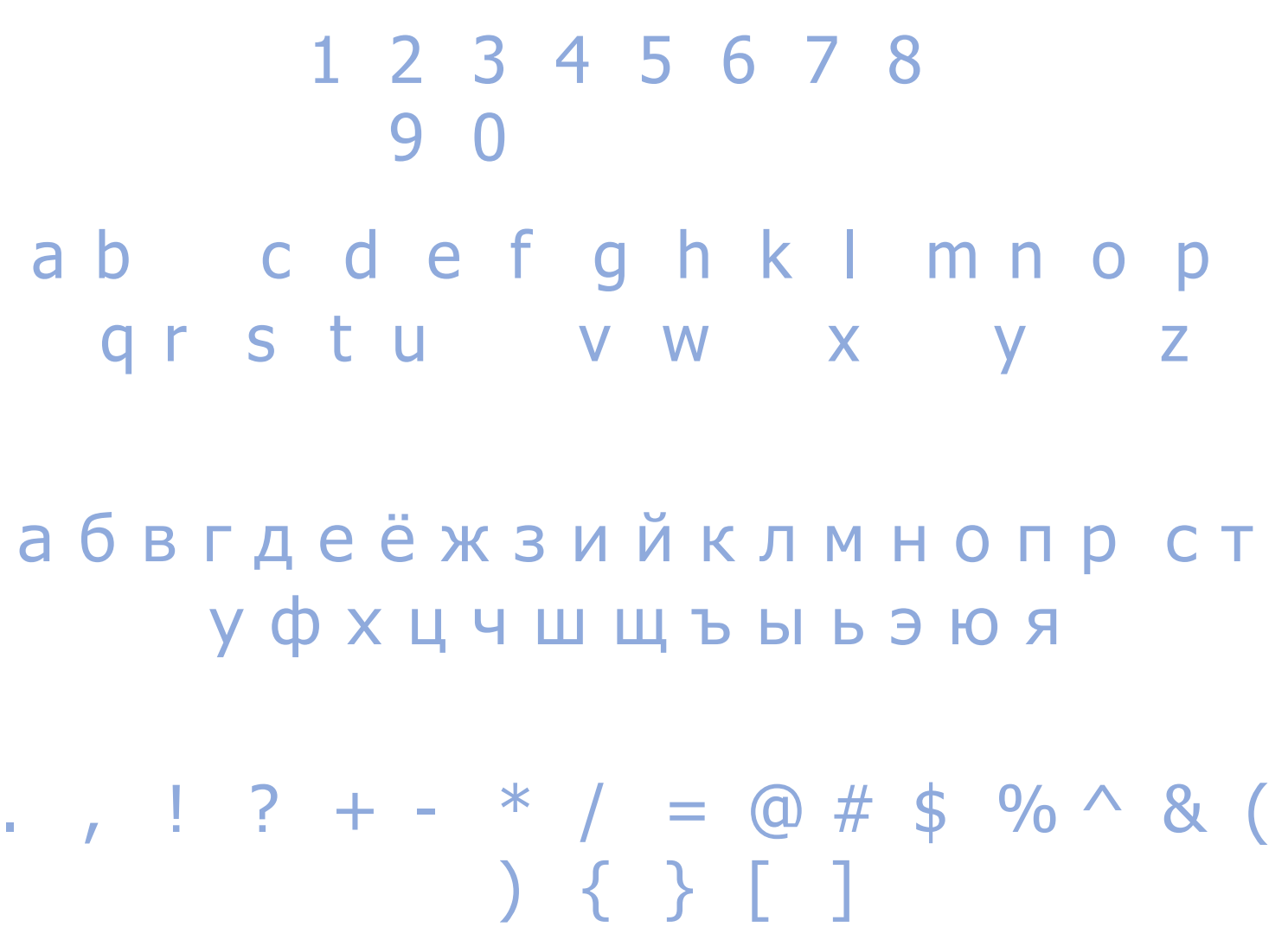

### **Binary digit** BASE 2 BASE 10

kam

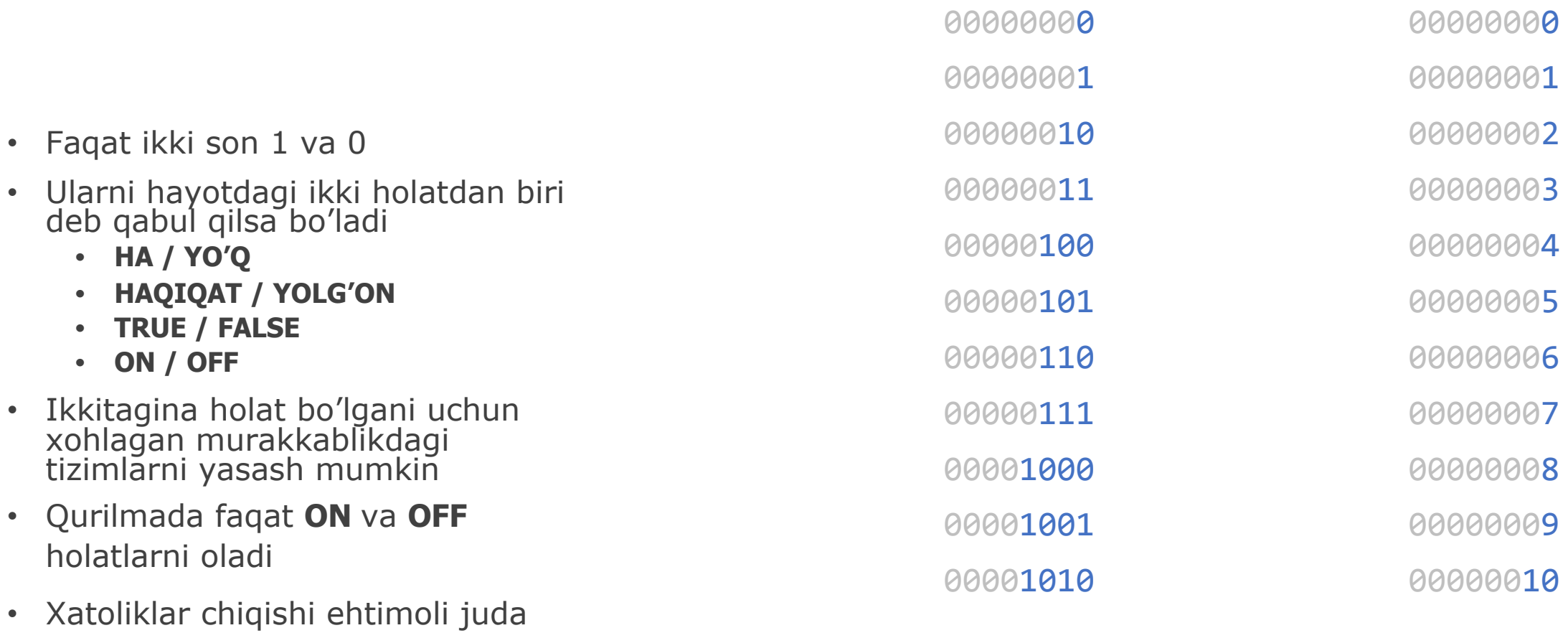

#### **Matematik amallar**

• BASE 10 qonunlaridan foydalanadi

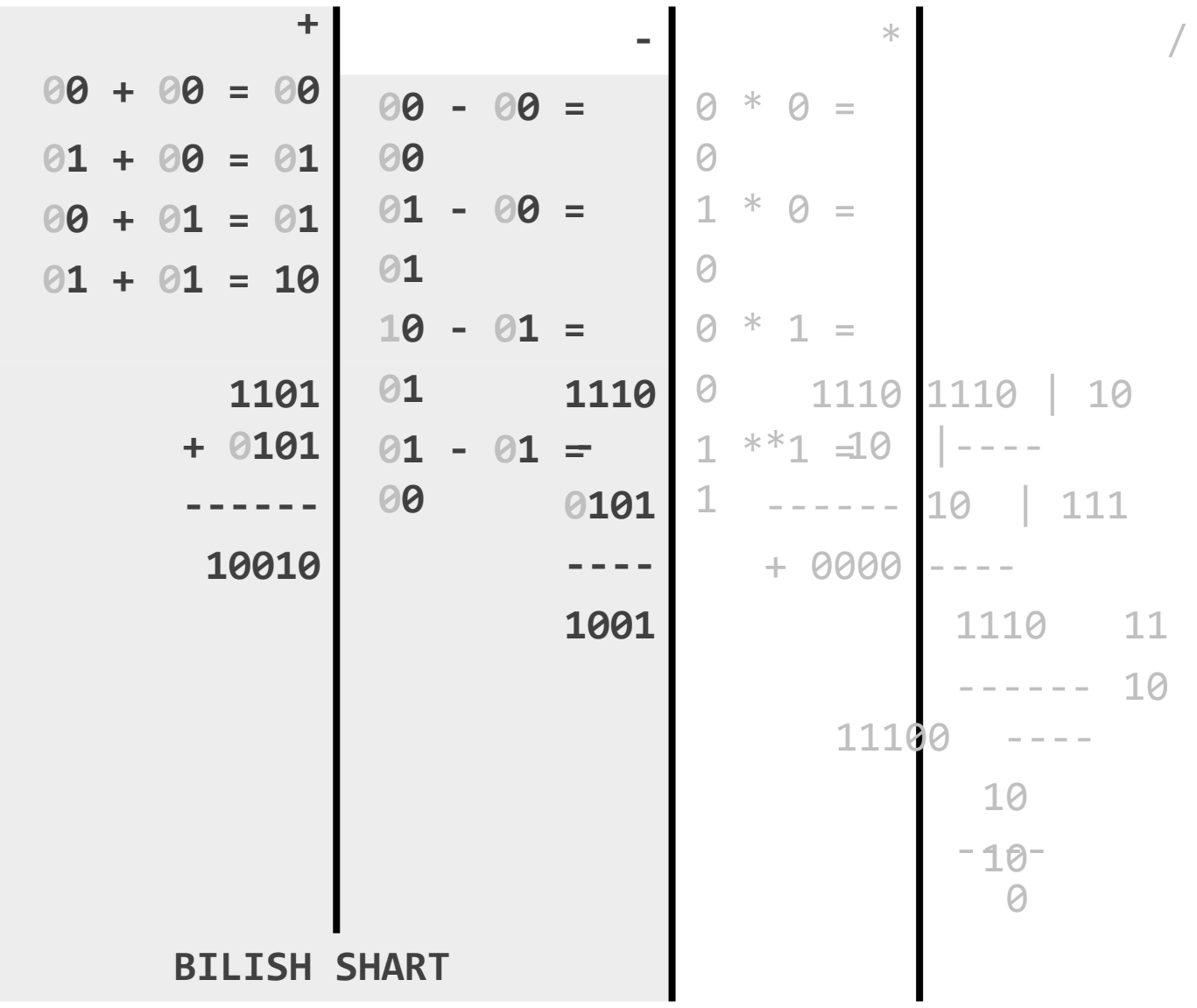

## **BASE 2 kompyuter ichida**

#### **Eng kichik ma'lumot hajmi**

• O'zida faqat bir holatni oladi: 0 yoki 1

**• Binary digit**

• bit

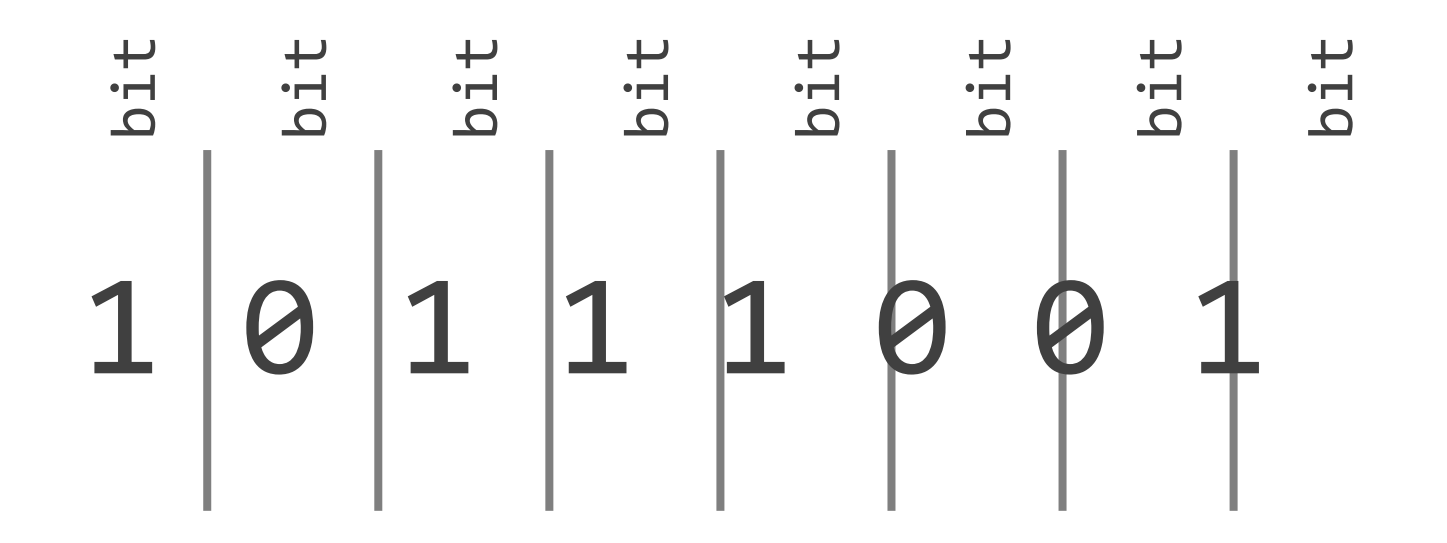

**0 1**

#### **Byte**

- 8 bit  $= 1$  Byte
- $2^8 = 256$
- Asosiy hamma belgilarni aynan 256 xil kombinatsiya orqali belgilash mumkin

11111110 11111111

### **Ma'lumot o'lchov birliklari**

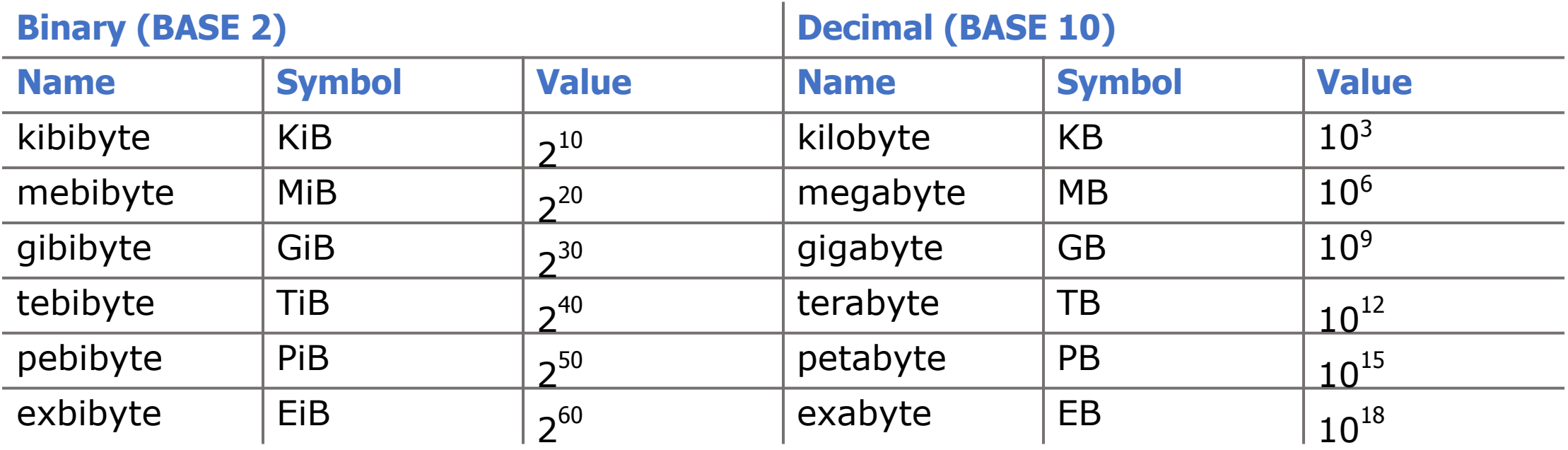

### **Binary to decimal**

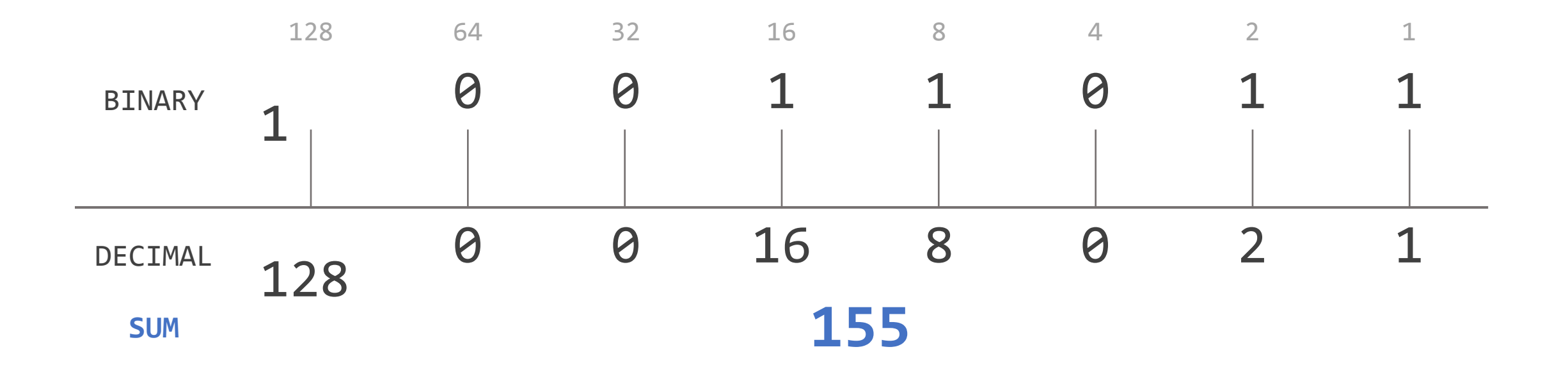

### **Decimal to binary**

- 10lik sanoq sistemasidagi son ikkiga to 1 qolmaguncha bo'lib boriladi
- Hisoblash jarayonida 0 va 1 qoldiqlar yig'ib boriladi
- Bo'lish jarayoni tugagach qoldiqlar ohiridan boshlab yozib olinadi
- $155_{10}$  = >  $10011011_{2}$

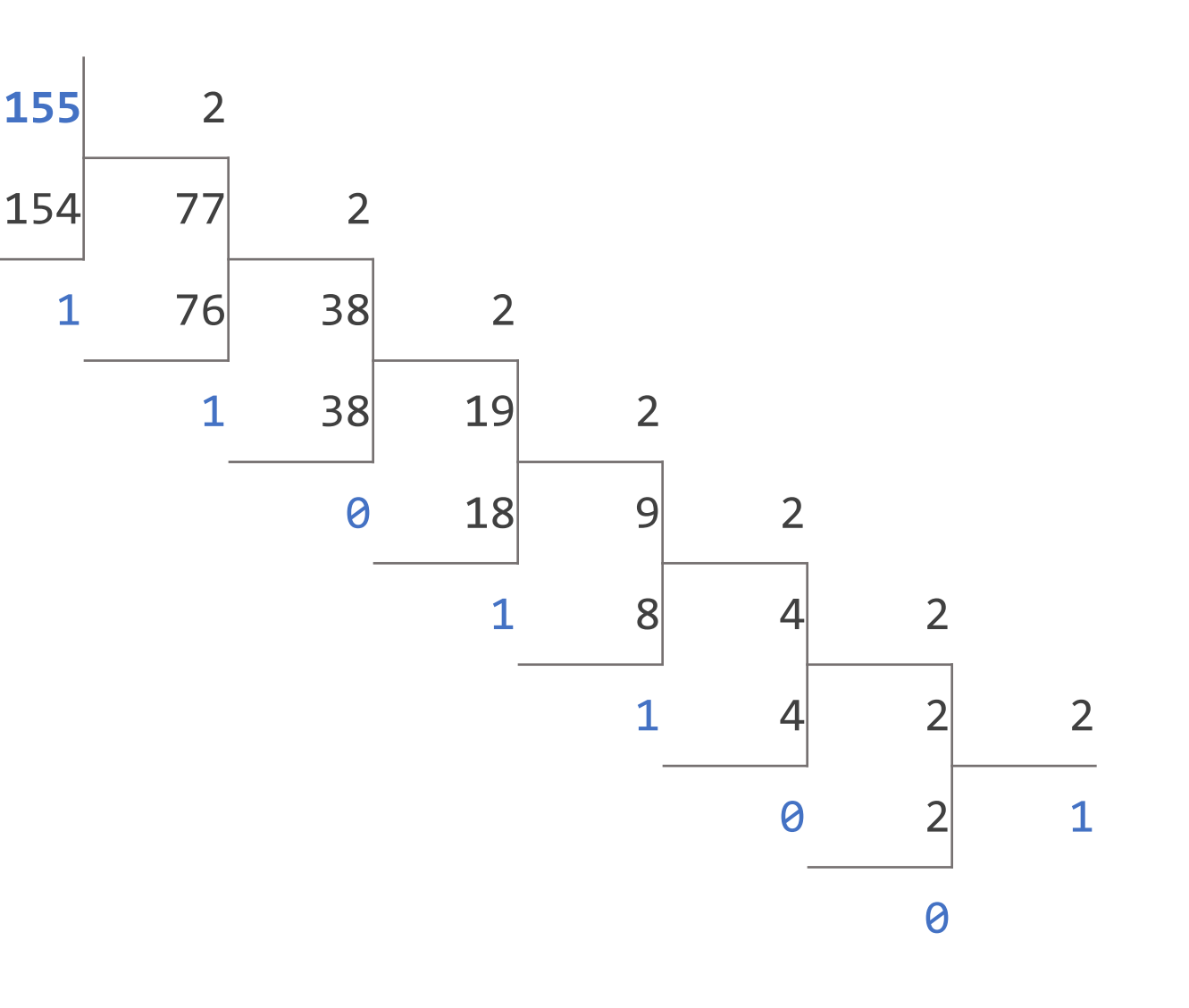

**1 0 0 1 1 0 1 1**

## **Dasturlash tillari**

Kompyuter bilan suhbat

### **Ma'lumotlar aralashib ketishi ehtimoli**

**RAM CPU**

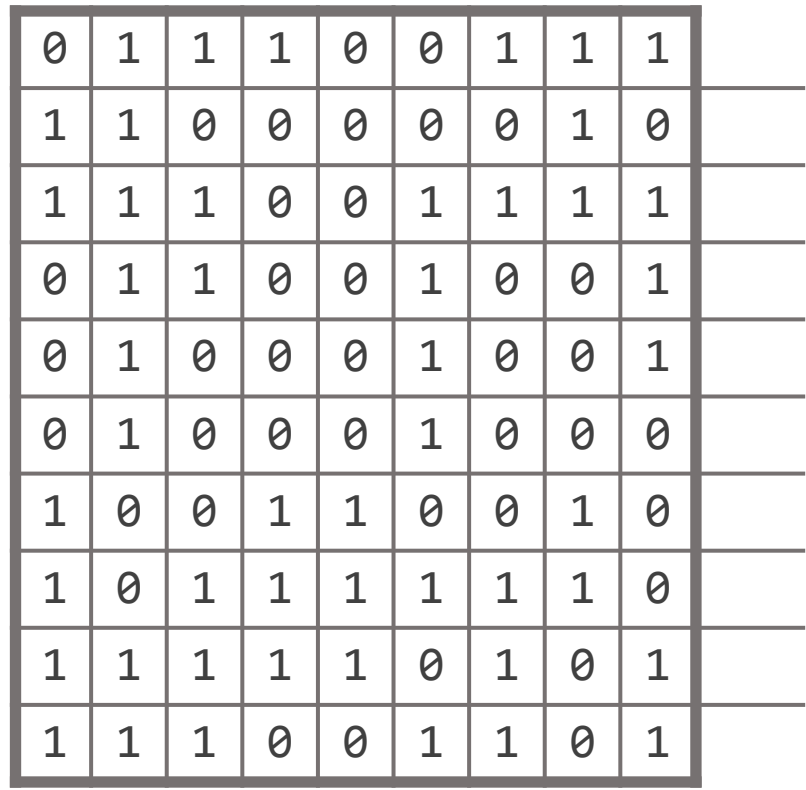

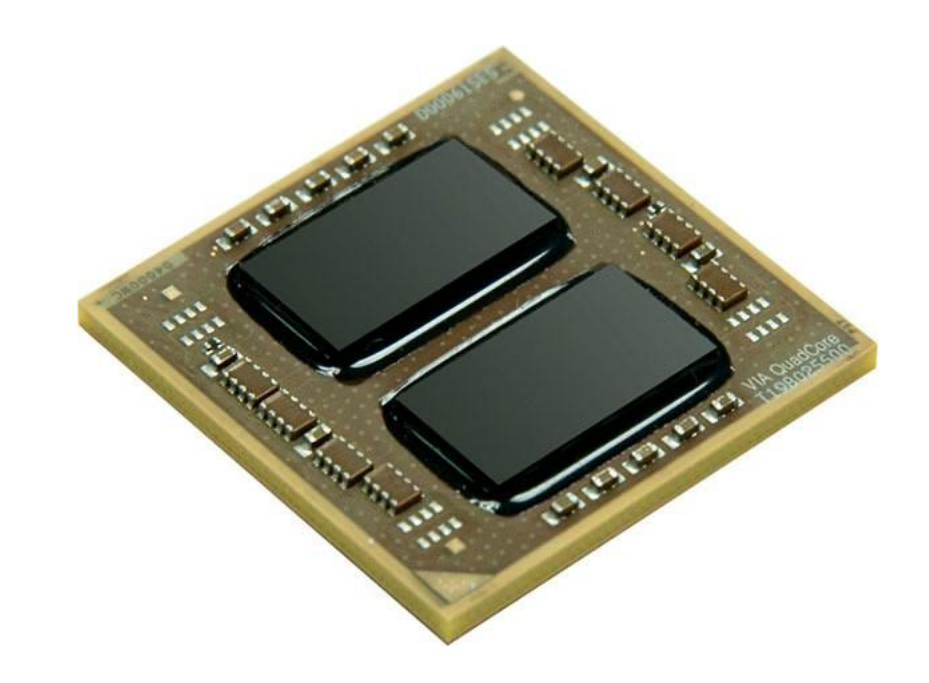

### **Kompyuter qaysi tilda ishlaydi?**

- Bloklarga ajratish uslubi
- 32 bit WORD
- 64 bit DWORD
- Bir necha 0 va 1:
	- komanda
	- ma'lumot
	- adresni

#### ; Assembly

```
section .text
```

```
global _start
```
#### \_start:

; handles the first input mov eax, 4; write mov ebx, 1; std\_out mov ecx, msg1; what to write

#### **WORD** BINARY  $|1\;0\;0\;0\;0\;0\;0\;0\;0\;0\;0\;1$ 0 0 0 0 0 1 0 1 DATA ASSEMBLY 1 COMMAND ADD EBX 0 1 0 1 1 1 0 1 MEMORY • **Machine code** EAX

### **Assembly -> Language**

- Bir necha assembler komandalari birlashtirilib bir tushunarli komanda chiqariladi
- Odam uchun tushunarli so'zlar ishlatiladi
- Xotira va prosessor registrlarini yaxshi bilish talab etilmaydi
- Kod yozish uslubi va tezligi oshiriladi

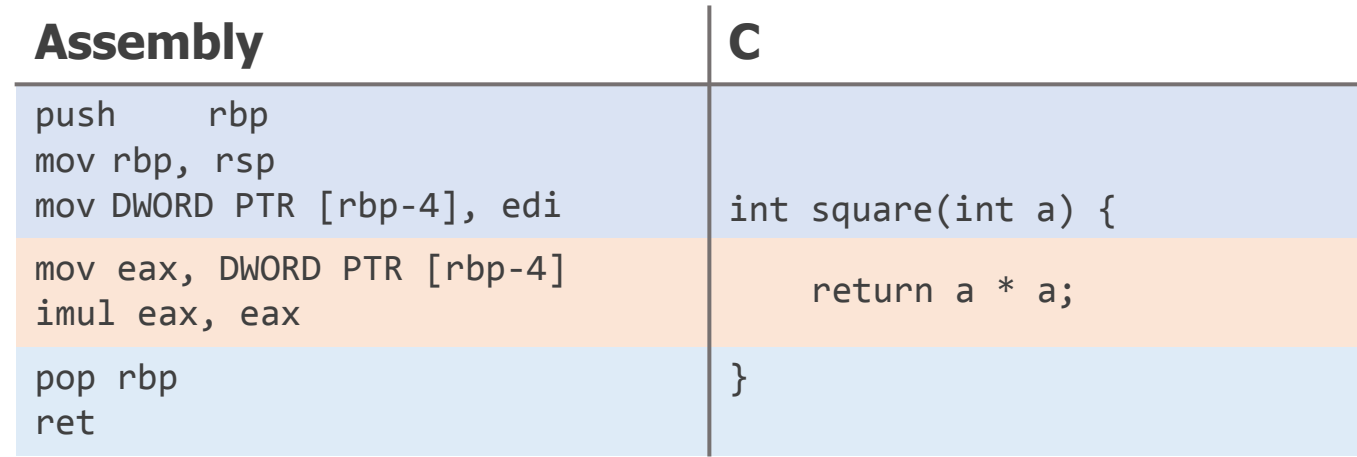

# **Compiler Interpreter**

Dasturchi yozgan kodni kompyuter qanday tushunadi?

### **Tarjimonlar nima uchun kerak?**

- Kompyuter faqat 0 va 1 ni tushunadi
- Soddalashtirish jarayoni ba'zida o'ta kuchli bo'ladi • 100 qator Assembly
	- 1-2 qator Python
- Machine code instruksiyalari prosessorlar orasida farqli bo'ladi

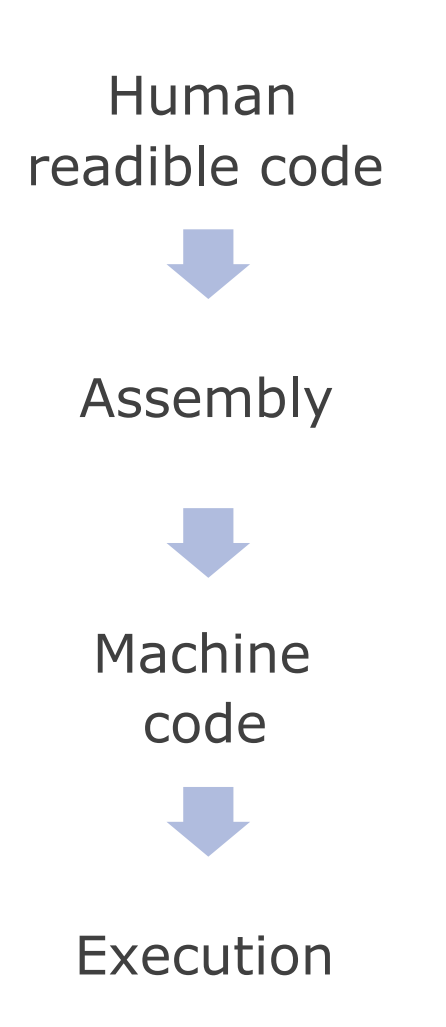

#### **Interpreter**

- Kod maxsus muhitda xotiradan chaqirib olinadi
- 1 qator kod o'qib olinib, xatoga tekshiriladi
- Xato bo'lmasa, muhit kodni Machine code'ga tarjima qiladi
- Tarjima qilingan qism Prosessorga bajarilish uchun beriladi
- Bajarilish tugaganidan so'ng, kodning yangi qatori o'qiladi va yuqoridagi ammalar qaytadan bajariladi
- Python, JavaScript, PHP

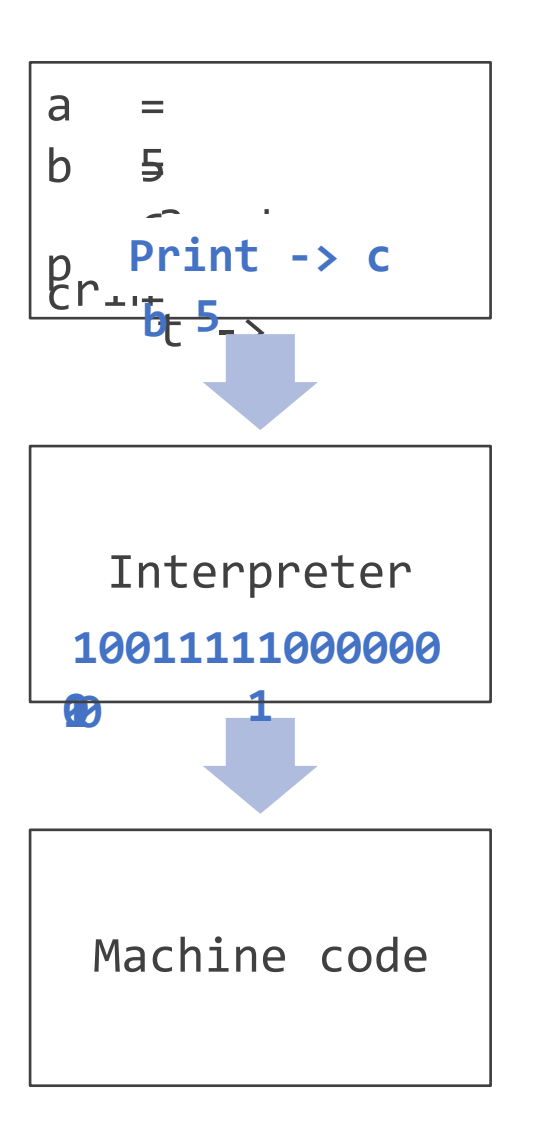

#### **Compiler**

- Kod to'liq o'qib chiqiladi
- Xatolar to'liq tekshiriladi
- Xatolar bo'lmasa, kod boshidan oxirigacha Machine code'ga tarjima qilinadi
- Tarjima qilingan kod tayyor dastur sifatida xotirada saqlanadi
- C,  $C++$ ,  $C#$ , Java, Golang

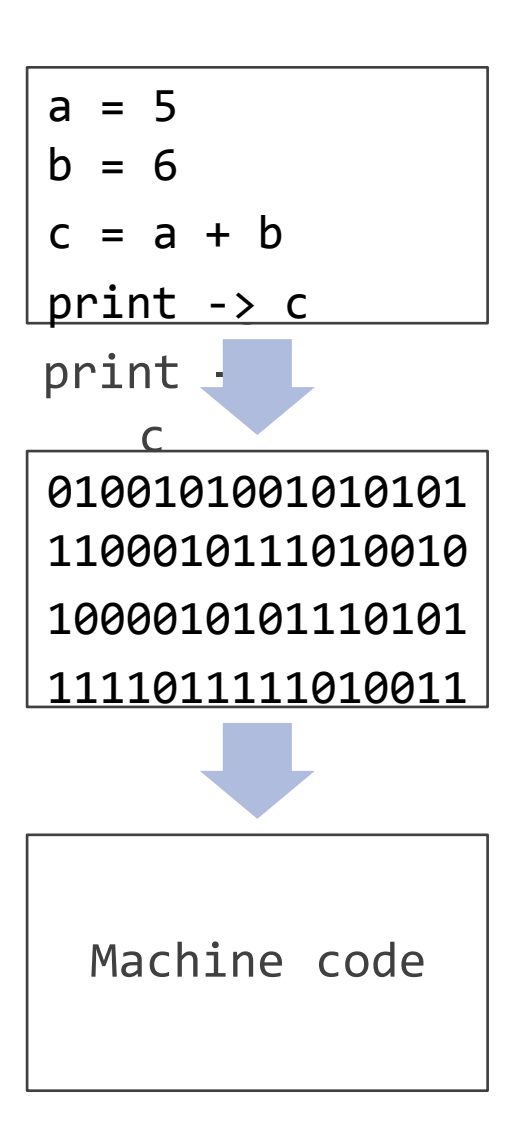

## **C programming language**

The most powerful language

#### **C tili tarixi**

- Dennis Ritchie
- 1969– 1973 yili yaratilgan
- UNIX operatsion tizimi uchun o'ylab topilgan
- Compiled language
	- GCC
	- CLang
	- MINGW
- Statically typed
- Structured, imperative

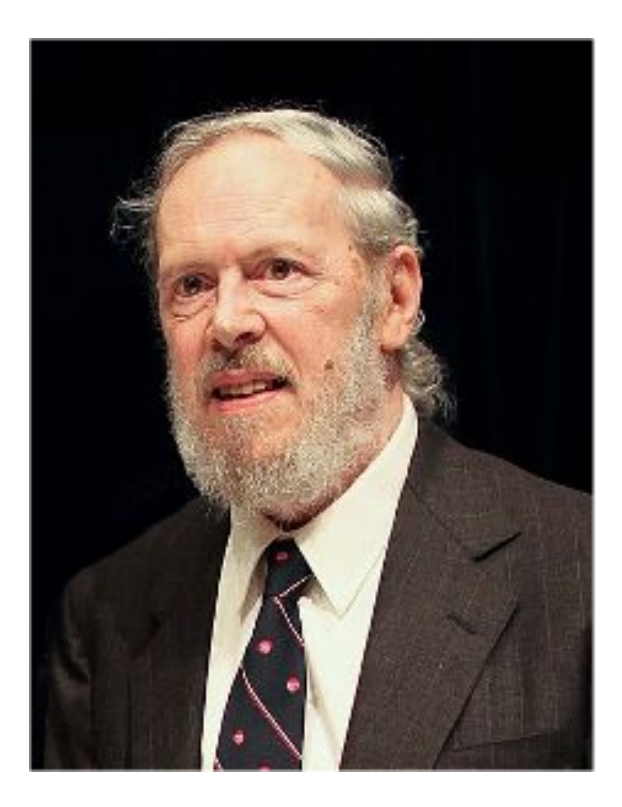

### **Compiler install**

GNU/ Linux Manjaro Ubuntu macOS Windows

sudo pacman –Syu gcc gdb sudo apt install gcc gdb clang mingw